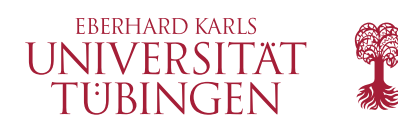

#### **Mathematisch-Naturwissenschaftliche Fakultät**

**Programmiersprachen und Softwaretechnik**

**Prof. Klaus Ostermann**

*Leitung des Seminars* David Binder Ingo Skupin

# **Kategorientheorie für Programmierer**

Hausaufgabenblatt 8 - SS18 Tübingen, 2. Juli 2018

### **Aufgabe 1: Lektüre**

Für die kommende Woche lesen Sie bitte Kapitel 24 ohne Abschnitt 24.6 (Coalgebras) und schicken Ihre Fragen bis Dienstag Abend an uns.

## **Aufgabe 2: Natural Number Object (NNO)**

In einer Kategorie C mit terminalem Objekt 1 lässt sich die kategorielle Variante von natürlichen Zahlen definieren: ein natural number object. (Wie immer gilt, dass nicht jede Kategorie natural number objects besitzt.)

Ein natural number object ist gegeben durch ein Objekt N und Morphismen  $z: 1 \to \mathbb{N}$  sowie  $s: \mathbb{N} \to \mathbb{N}$  mit folgender universeller Eigenschaft: Für jedes Objekt A und Morphismen  $q: 1 \to A$  und  $f: A \to A$  existiert exakt ein Morphismus  $c : \mathbb{N} \to A$  sodass das folgende Diagramm kommutiert:

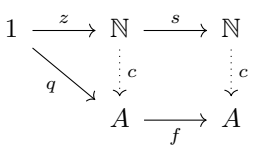

- 1. Programmieren Sie in Haskell die Funktion  $c$ , welche q und f als Argumente erhält.
- 2. Wie müssen A, q und f in **Hask** aussehen, damit c die Funktion ist, welche eine Zahl n auf ihre unär kodierte Darstellung abbildet?
- 3. Die im obigen Diagramm enthaltene Information lässt sich in einer Kategorie mit Koprodukten auch anders anordnen. Übersetzen Sie das obige Diagramm in folgendes Schema und tragen die fehlenden Informationen nach.

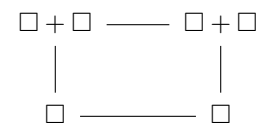

### **Aufgabe 3: Programmieren mit Catamorphismen**

Gegeben sei der folgende Datentyp für einfache arithmetische Ausdrücke.

```
data ExprF e = Lit Int
              | Var S t ring
              | Add e e
              | Mult e e
type Expression = Fix ExprF
zusammen mit
type \quad Env = [(String, Int)]lookupEnv : : Env −> S t ring −> Maybe I n t
lookupEnv [] _ = Nothing
lookupEnv ((x, v):xs) s = if s == x
                           then Just v
                           else lookupEnv xs s
```
Geben Sie eine Funktor-Instanz für ExprF an und definieren Sie eine eval-, eine pretty- sowie eine subst-Funktion für Expression mithilfe von cata :: (ExprF a -> a) -> Expression -> a. Dabei wertet eval :: Env -> Expression -> Maybe Int einen Ausdruck aus, pretty :: Expression -> Int pretty-printet einen Ausdruck und subst :: String -> Int -> Expression -> Expression ersetzt innerhalb eines Ausdrucks alle Vorkommen einer Variable durch einen Wert.

#### **Aufgabe 4: Bäume als F-Algebren**

Der induktive Typ von Listen mit Elementen in a ist in Haskell durch folgende Definition gegeben:

**data** ListF  $a \rvert r =$  Empty | Cons  $a \rvert r$ **type List**  $a = Fix$  (List $F$  a)

Der Funktor ListF lässt sich formal auch schreiben als  $F_a(r) = 1 + (a \times r)$ . Anstelle von Fix (ListF a) benutzt man die alternative Schreibweise  $\mu r.F_a(r)$ .

Geben Sie zwei Funktoren  $B_a(r)$  und  $K_a(r)$  an, sodass die initialen  $B_a(r)$ - und  $K_a(r)$ -Algebren gerade jeweils Binärbäumen mit blatt- beziehungsweise knotenorienterter Speicherung entsprechen.